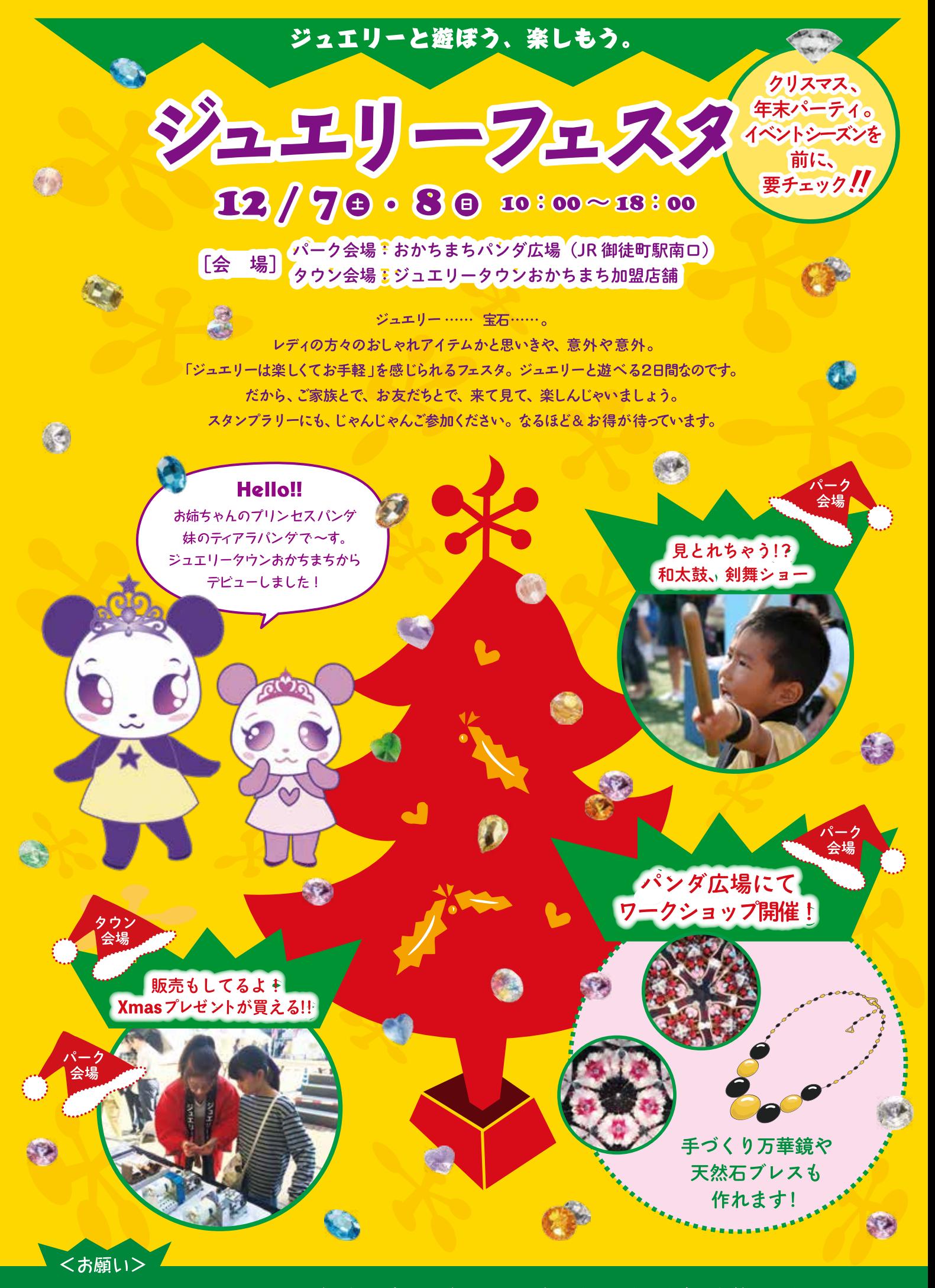

このチラシは、12月のイベント (スタンプラリー) に必要です。その日まで大事に保管しておいてね。